# **GPRS/CDMA Communication Protocol**

This document describes the communication protocol between Roadragon GPS terminal and backend.

<span id="page-0-0"></span>This protocol document is applicable all terminal models which are produced by Roadragon, the users could select the relative protocol according to the terminal model difference and then integrate.

## Content

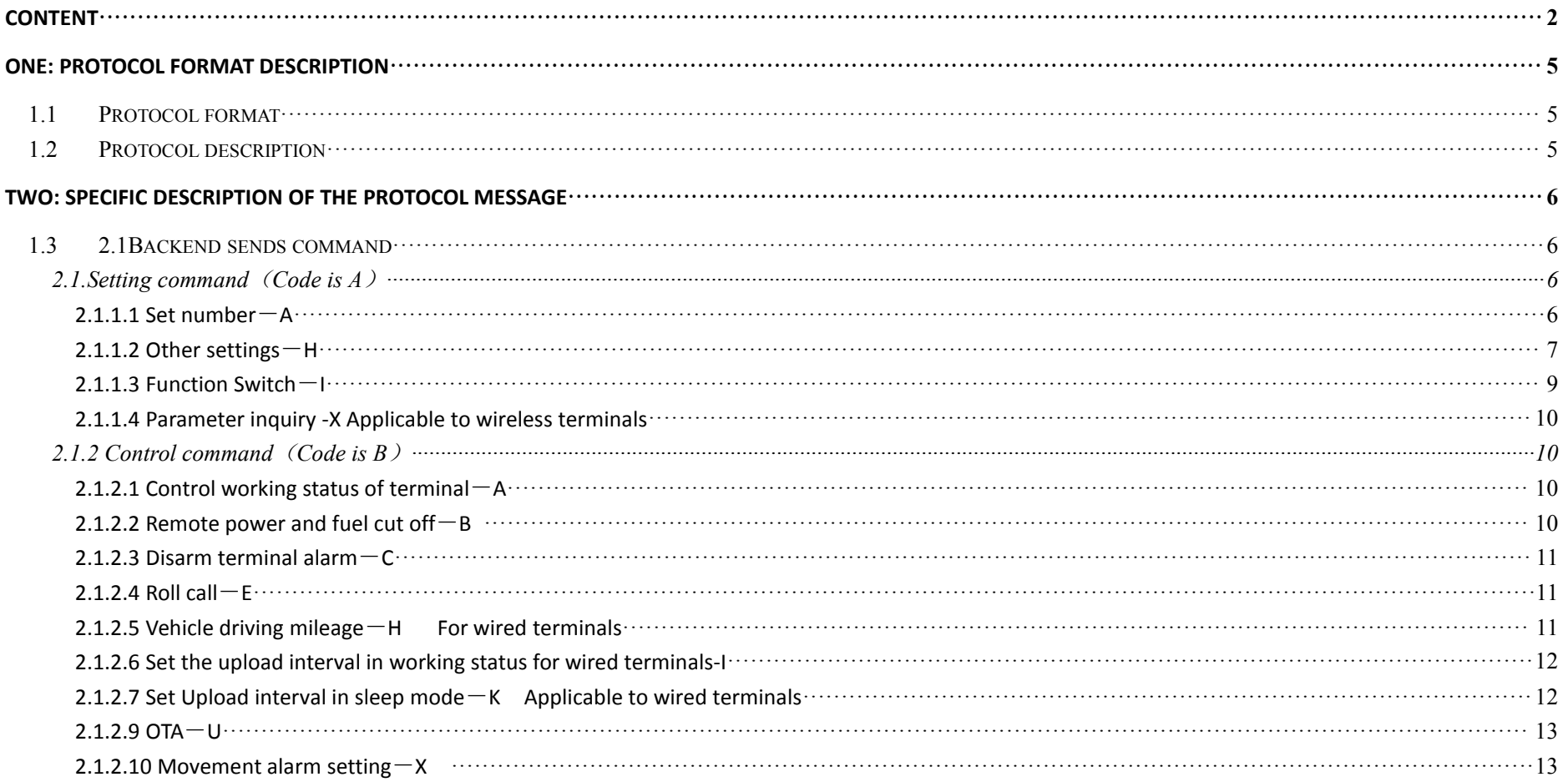

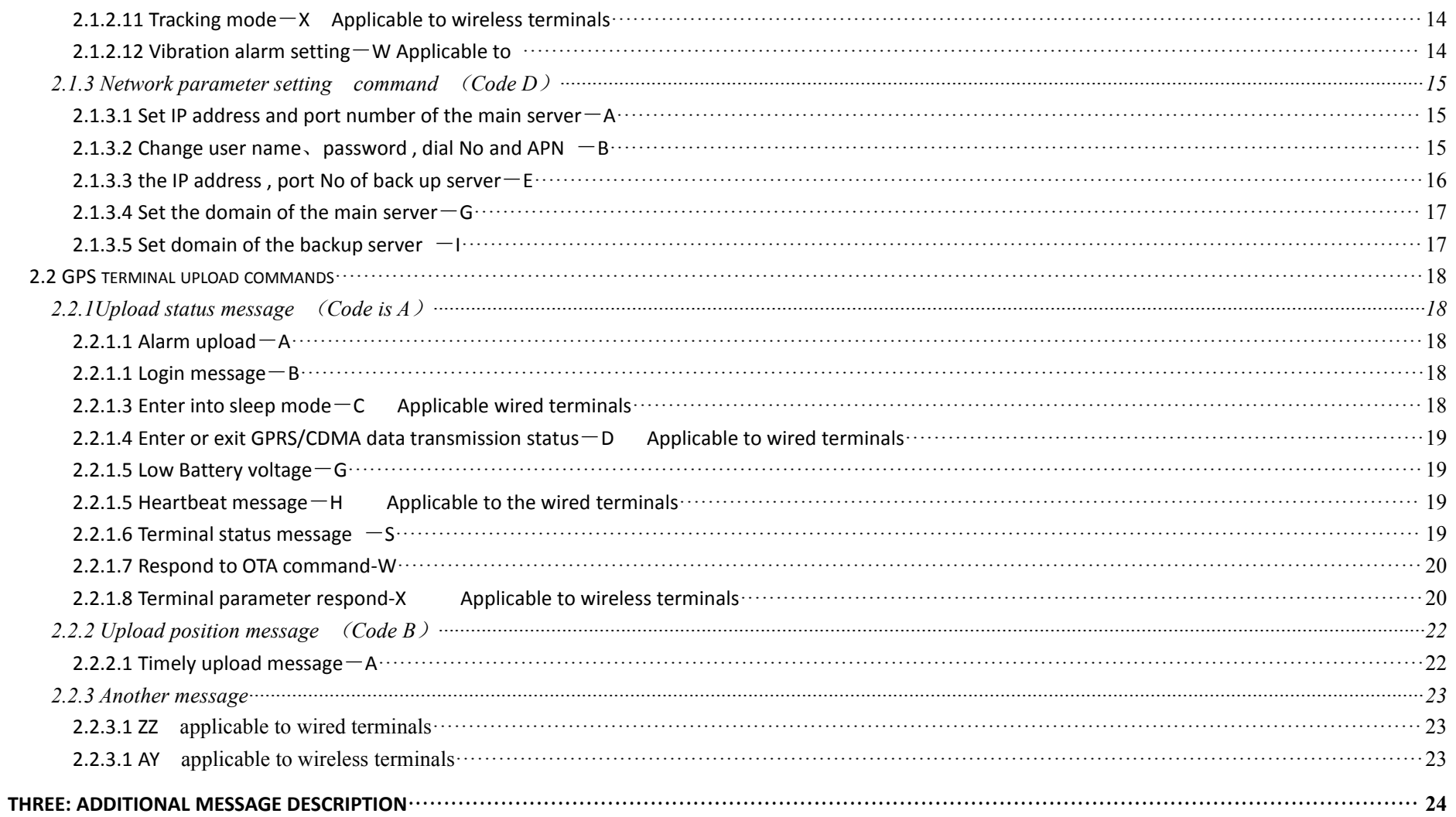

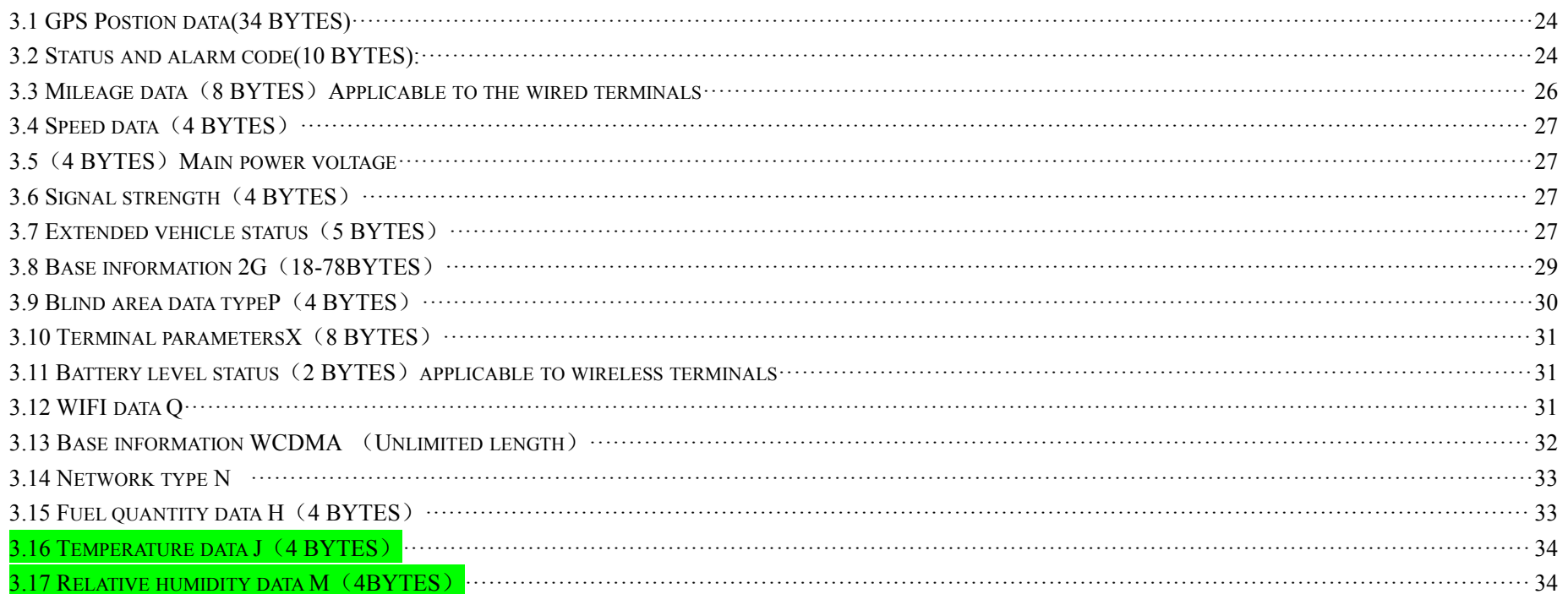

## <span id="page-4-0"></span>**ONE: PROTOCOL FORMAT DESCRIPTION**

## <span id="page-4-1"></span>**Protocol format**

1.1.1 Platform SENDS DATA FORMAT

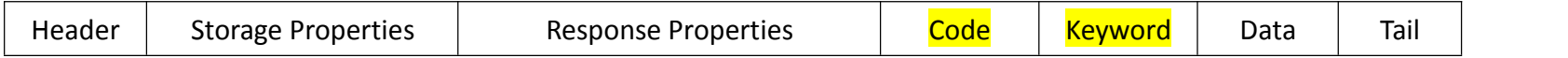

#### 1.1.2 Device response data format

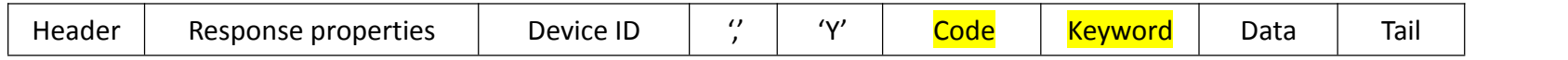

#### 1.1.3 Device upload data format

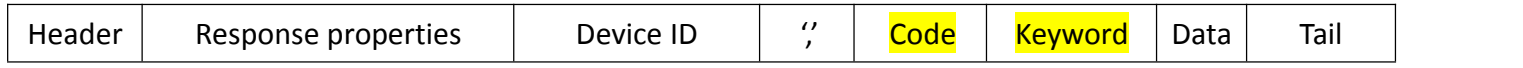

#### 1.1.4 Platform reponse data format

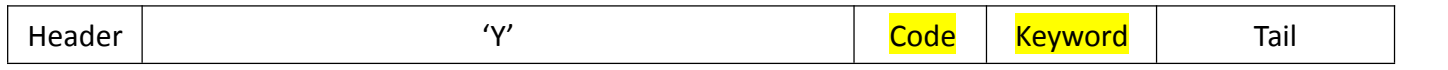

The code and keword in the response must be the same as that in the data.

## <span id="page-4-2"></span>**Protocol description**

- 1.1.1 Header is 5bytes,namely "\*HQ20"; tail 1byte,namely'#';
- 1.1.2 Storage properties 1byte,0x31:indicates needs to be stored; 0x30:indicates no need to be stored ;

1.1.3 Response properties 1byte,0x31: **Indicates need response** ; 0x30:No need response ; The response properties of response data is fixed to 0x30;

Platform send command:

\*HQ2011**AA**(1040218)(213888888888)#

Device reply:

\*HQ200999999,**YAA**&A1656512233362911356523660000230618&B0100060010&C00000<6<&F0000&R2405&V0109&W0000003E&K00100&T65#

\*HQ201999999,**BA**&A1656512233362911356523660000230618&B0100060010&C00000<6<&F0000&R2405&V0109&W0000003E&K00100&T65# Platform reply:

\*HQ20**YBA** #

- 1.1.4 Code and keyword are each 1 byte, indicates command keywords
- 1.1.5 Protocol data,The protocol data of the terminal upload data is composed by the additional message in third part
- 1.1.6 Termianl ID,4-15 digits, for example :13800138000;

## <span id="page-5-0"></span>**Two: Specific description of the protocol message**

<span id="page-5-1"></span>**2.1Backend sendscommand**

## <span id="page-5-2"></span>**2.1.Setting command**(**Code is A**)

#### <span id="page-5-3"></span>**2.1.1.1 Set number**-**A**

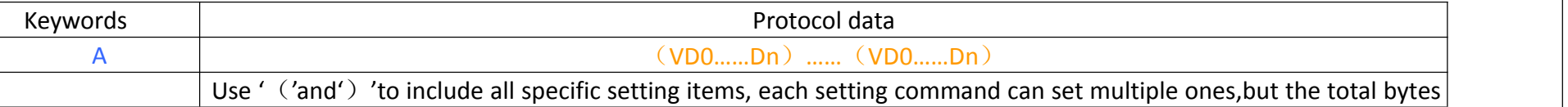

Device send data:

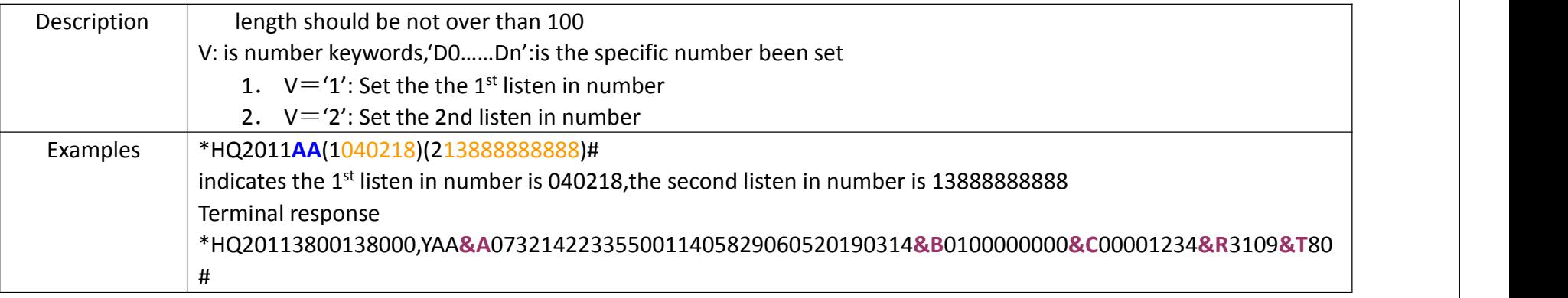

## <span id="page-6-0"></span>**2.1.1.2 Other settings**-**H**

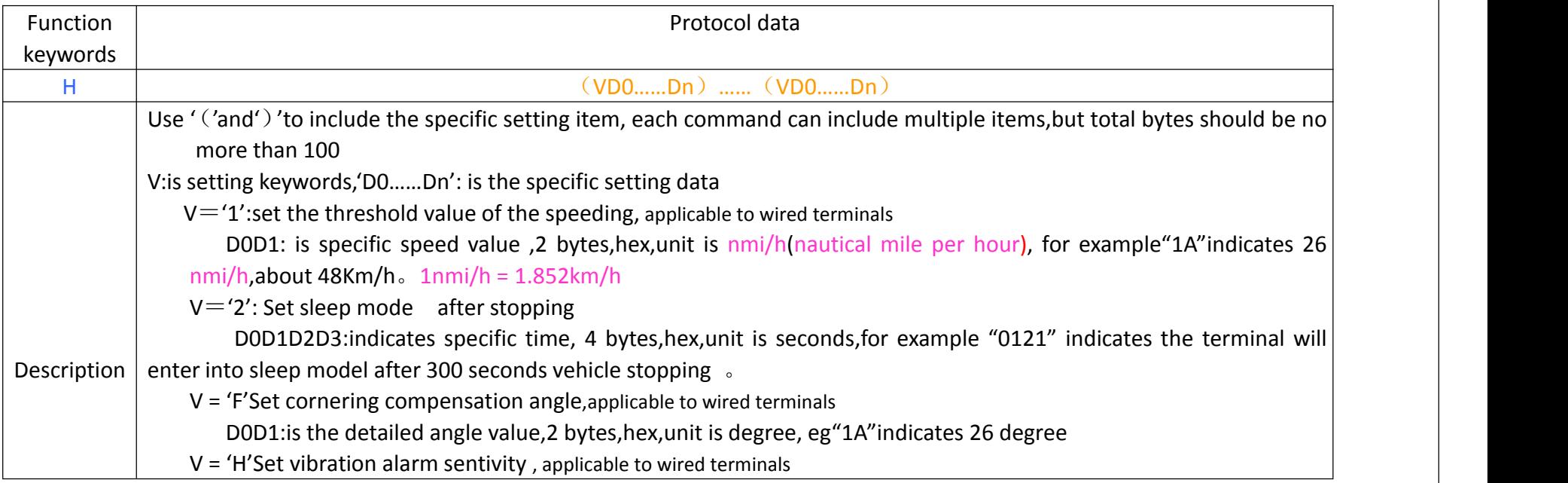

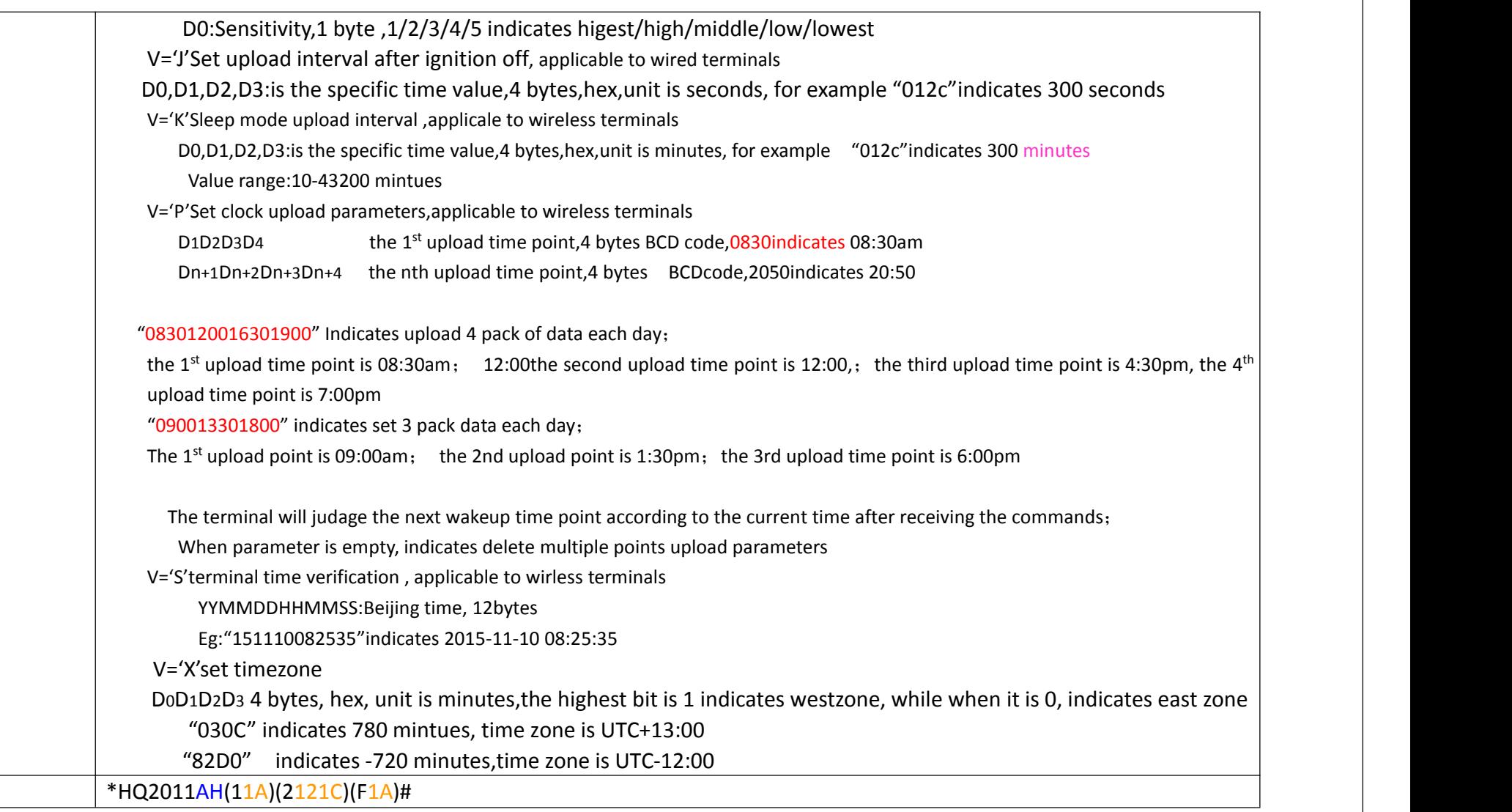

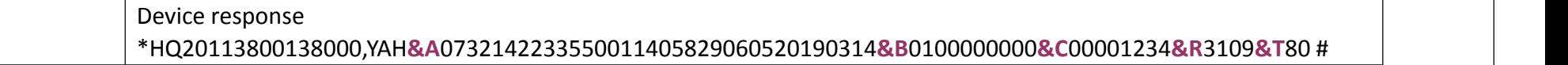

#### <span id="page-8-0"></span> $2.1.1.3$  **Function** Switch $-1$

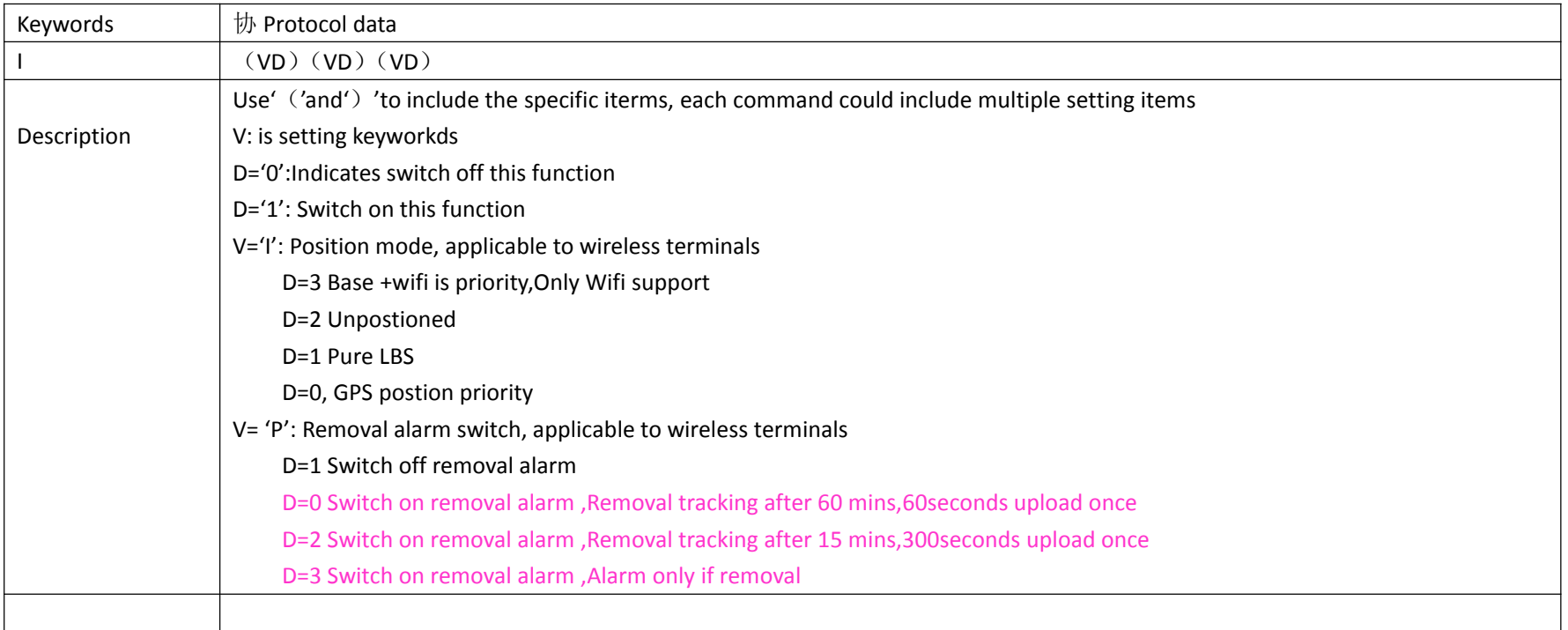

#### <span id="page-9-0"></span>**2.1.1.4 Parameter inquiry -X Applicable to wireless terminals**

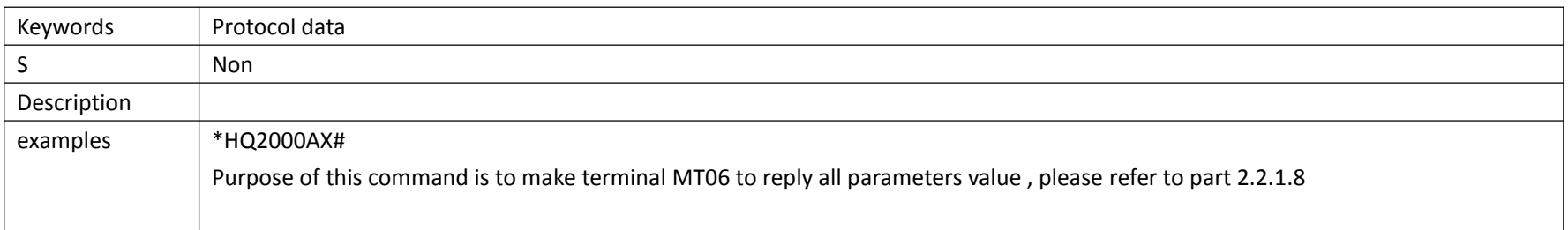

## <span id="page-9-1"></span>**2.1.2 Control command**(**Code is B**)

### <span id="page-9-2"></span>**2.1.2.1 Control working status of terminal**-**A**

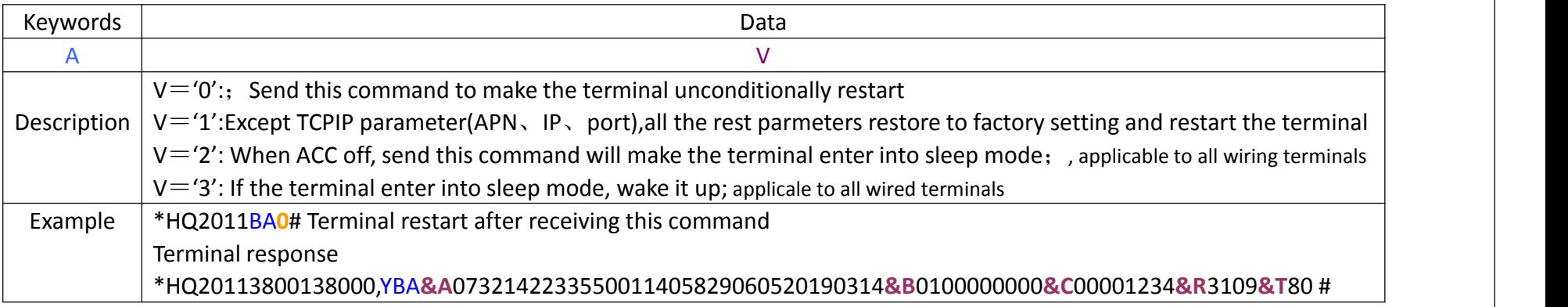

## <span id="page-9-3"></span>**2.1.2.2 Remote power and fuel cut off**-**B Applicable to wired**

Keywords | Register Protocol data

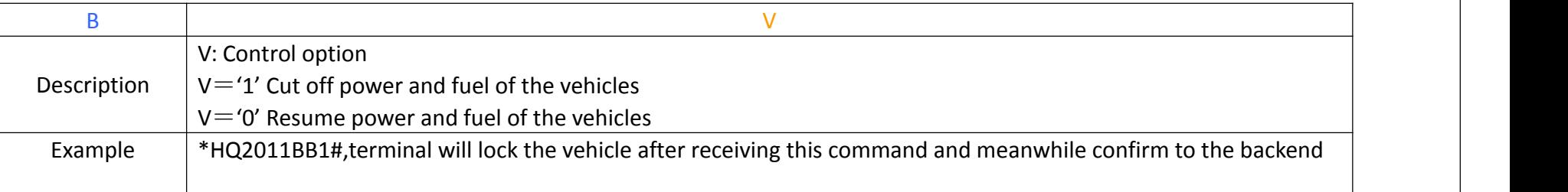

#### <span id="page-10-0"></span>**2.1.2.3 Disarm terminal alarm**-**C**

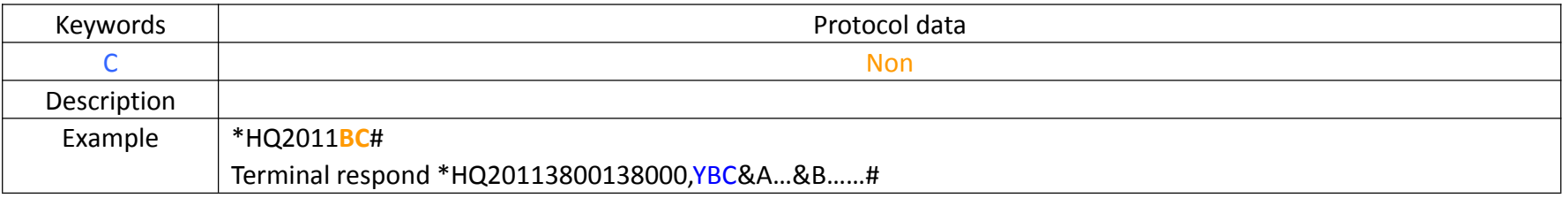

### <span id="page-10-1"></span>**2.1.2.4 Roll call**-**E**

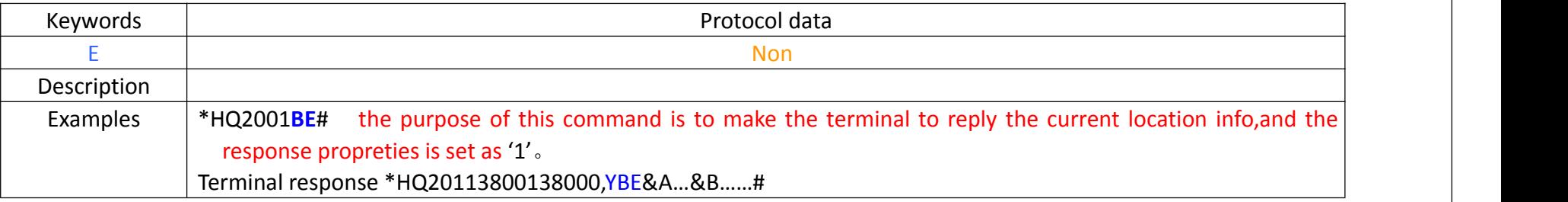

## <span id="page-10-2"></span>**2.1.2.5 Vehicle driving mileage**-**H For wired terminals**

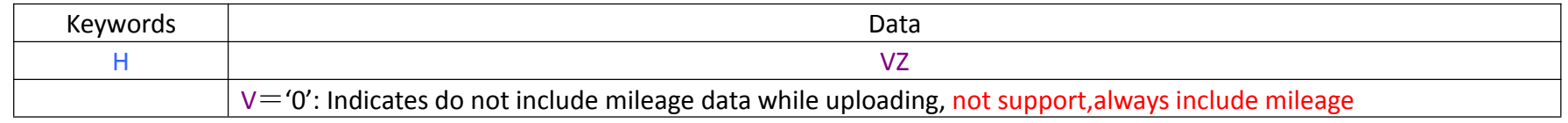

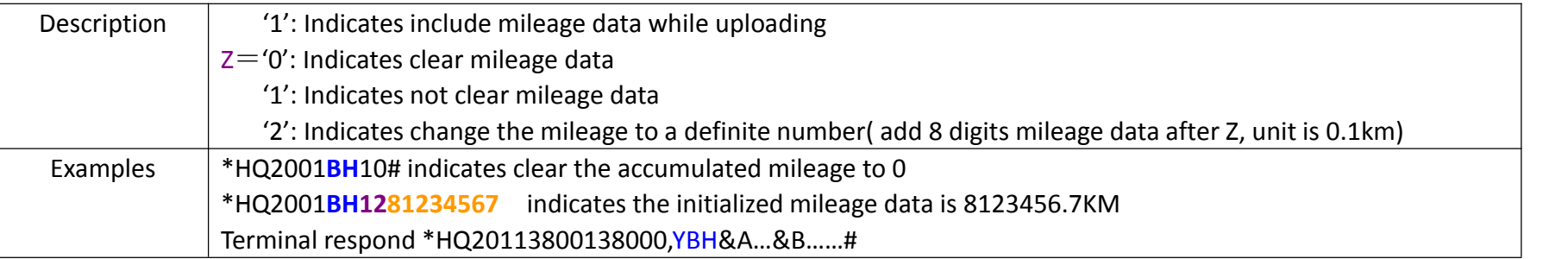

# <span id="page-11-0"></span>**2.1.2.6 Set the upload interval in working status for wired terminals-I**

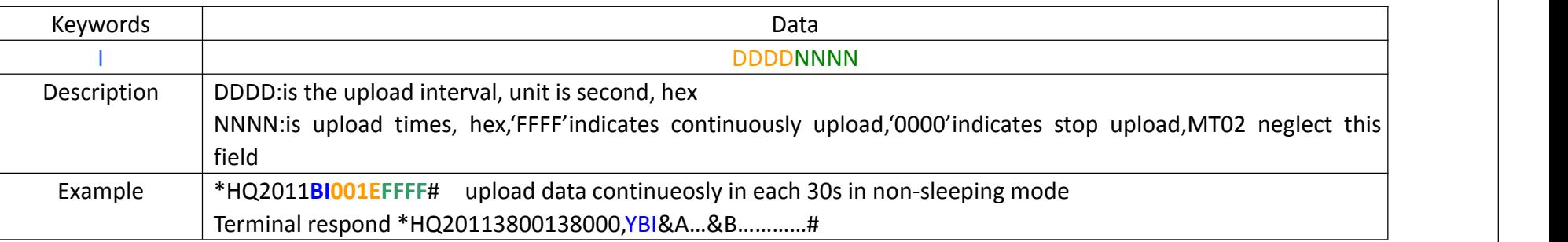

## <span id="page-11-1"></span>**2.1.2.7 Set Upload interval in sleep mode**-**K Applicable to wired terminals**

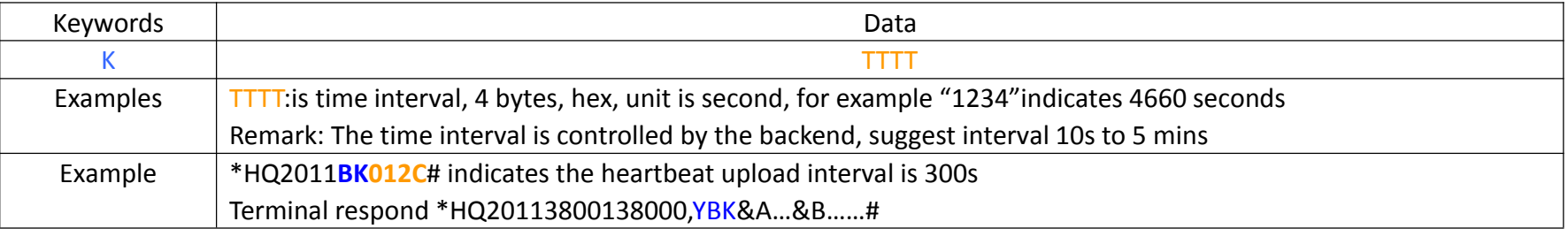

### <span id="page-12-0"></span> $2.1.2.9$  OTA $-U$

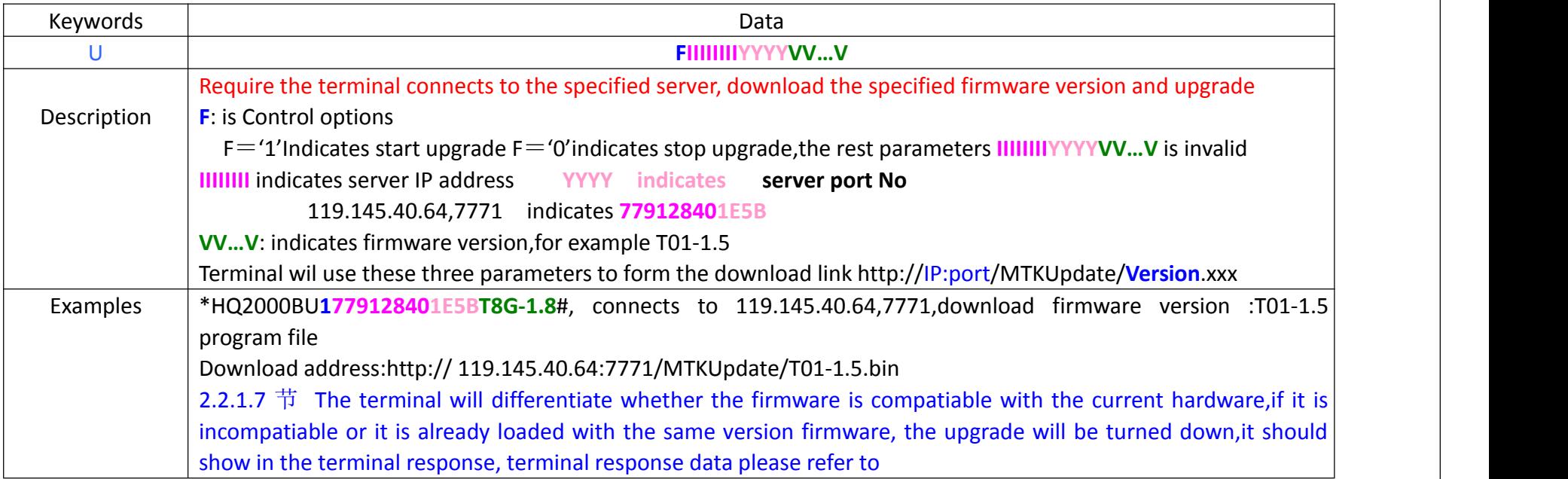

## <span id="page-12-1"></span>**2.1.2.10 Movement alarm setting**-**X**

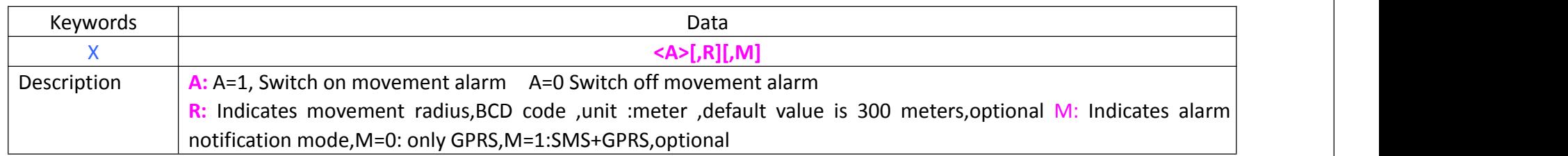

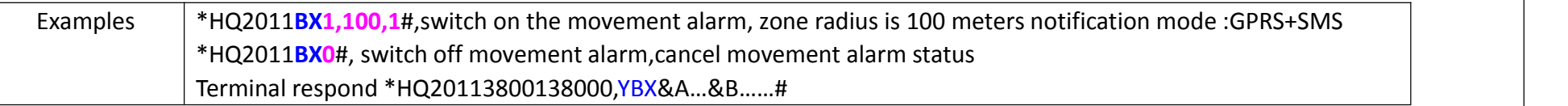

## <span id="page-13-0"></span>**2.1.2.11 Tracking mode**-**X Applicable to wireless terminals**

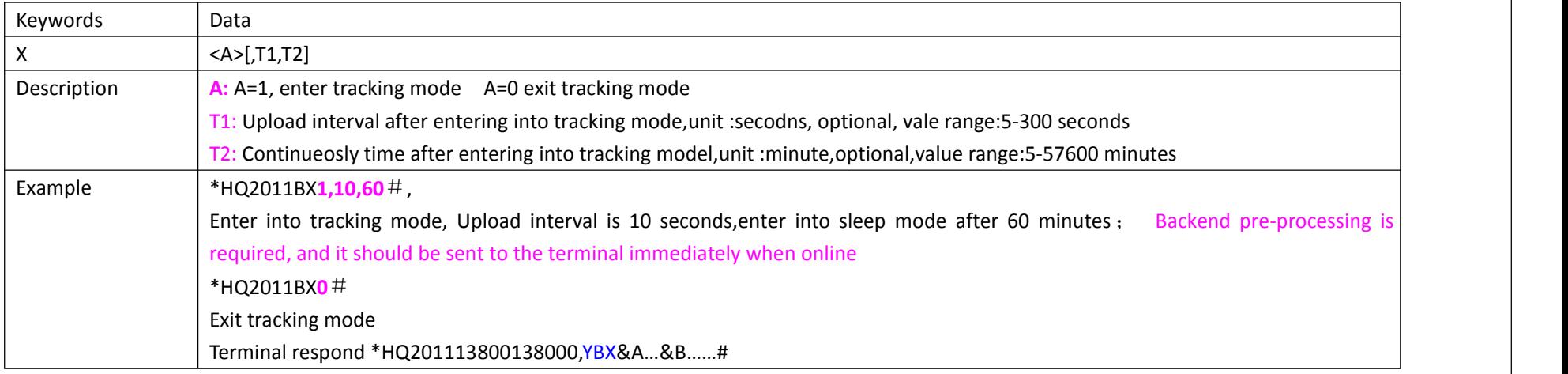

## <span id="page-13-1"></span>**2.1.2.12 Vibration alarm setting**-**W**

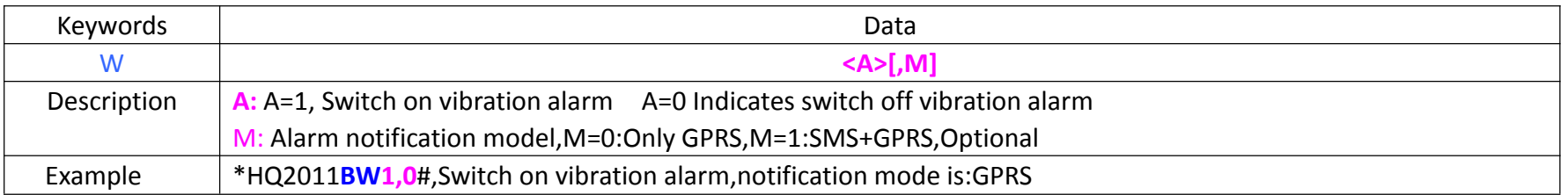

\*HQ2011**BW0**#,Swtich off vibration alarm Terminal respond \*HQ20113800138000,YBW&A…&B……#

## <span id="page-14-0"></span>**2.1.3 Network parameter setting command** (**Code D**)

#### <span id="page-14-1"></span>**2.1.3.1 Set IP address and port number of the main server**-**A**

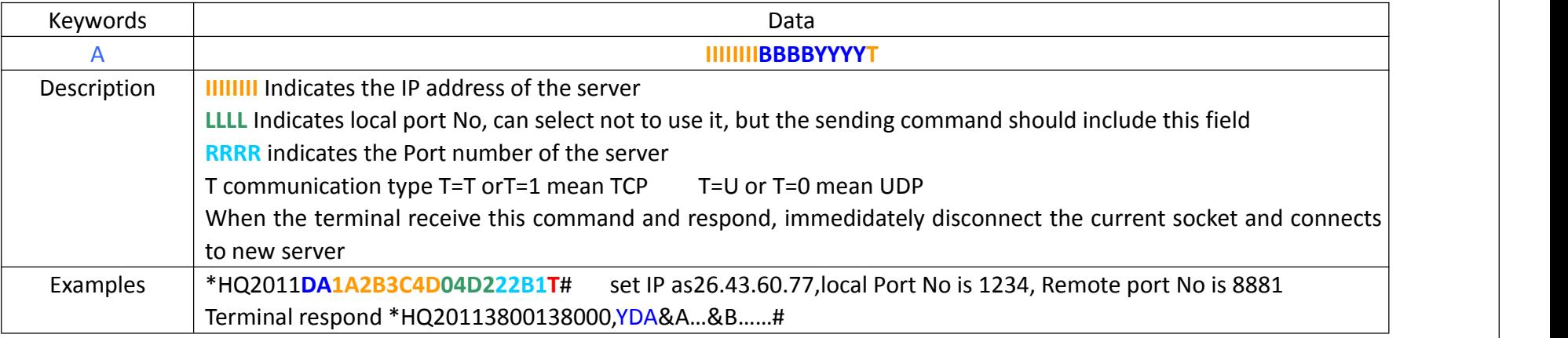

#### <span id="page-14-2"></span>**2.1.3.2 Change user name**、**password , dial No and APN** -**B**

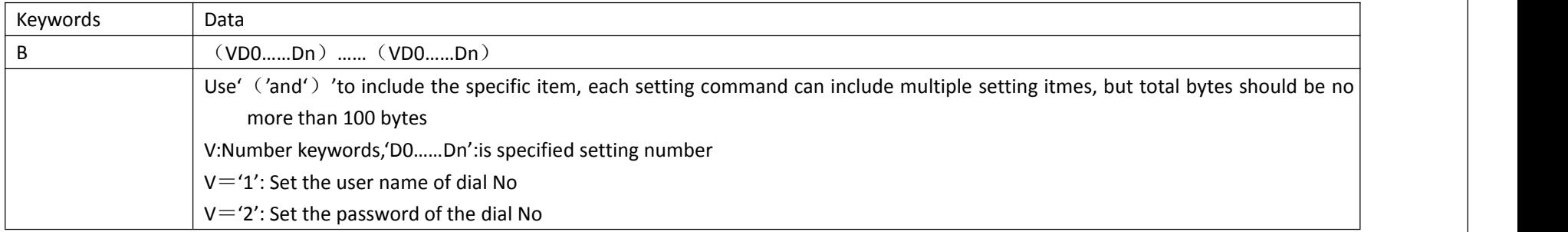

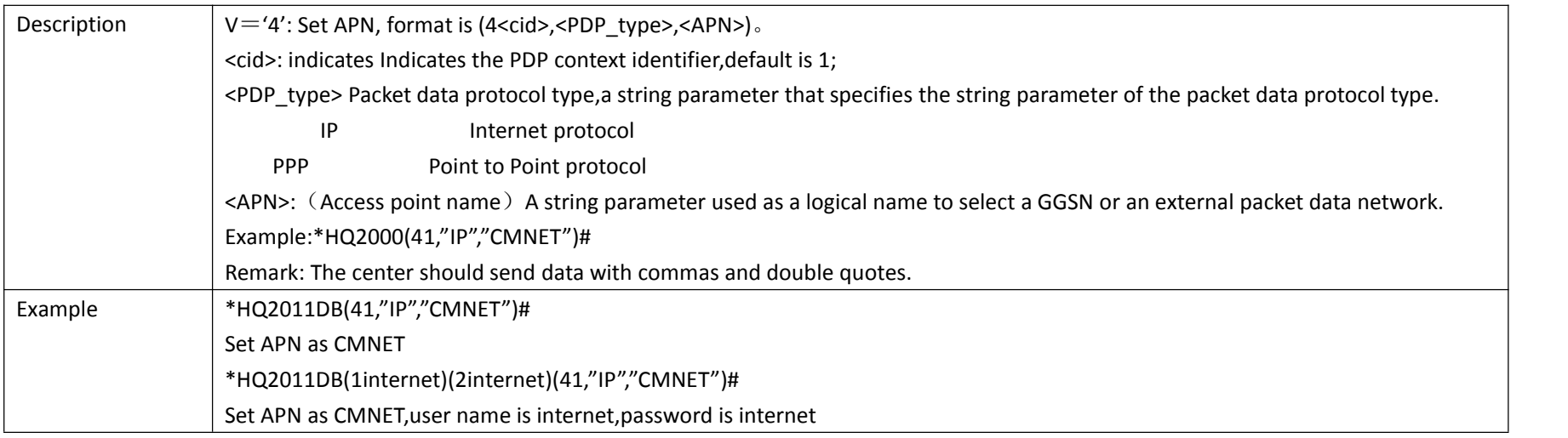

## <span id="page-15-0"></span>**2.1.3.3 the IP address , port number of back up server**-**E**

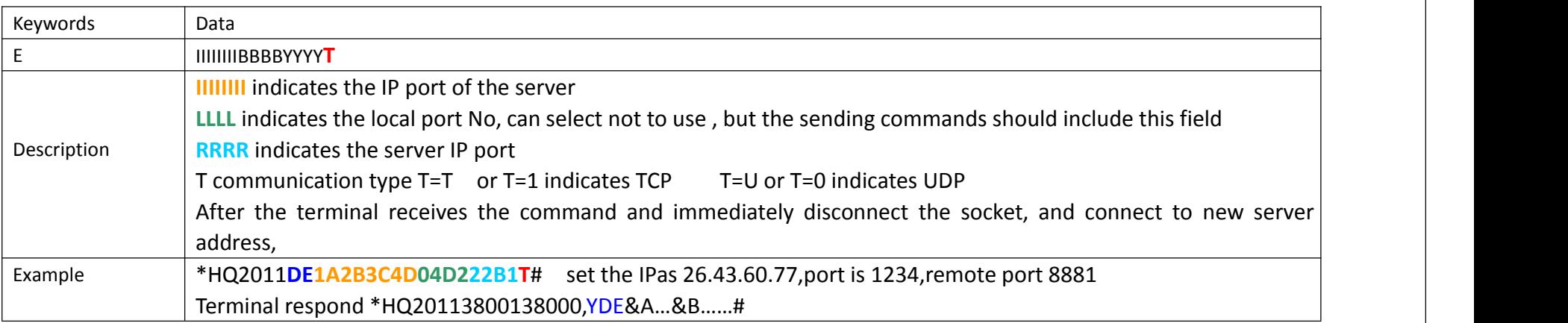

## <span id="page-16-0"></span>**2.1.3.4 Set the domain of the main server**-**G**

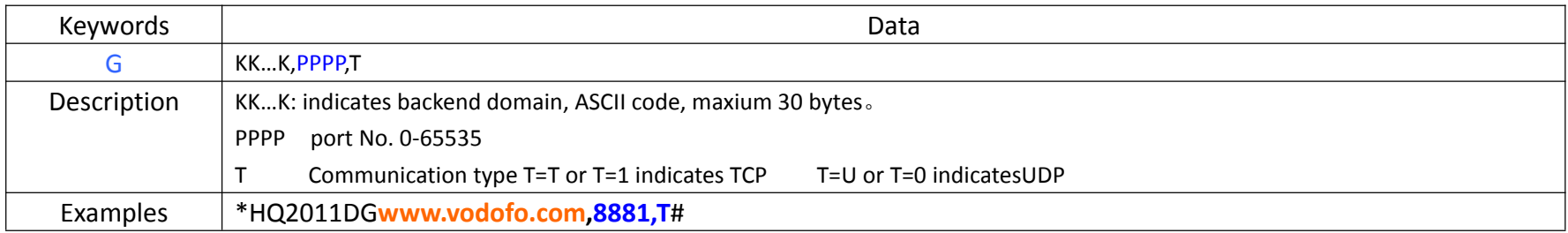

## <span id="page-16-1"></span>**2.1.3.5** Set domain of the backup server  $-1$

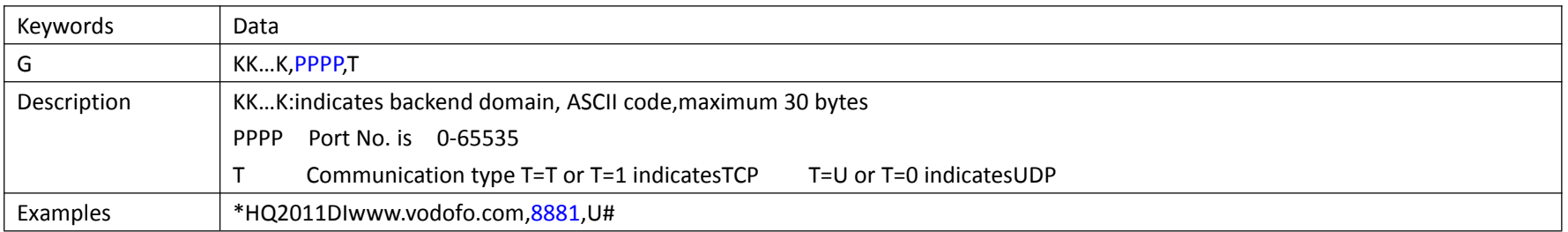

# <span id="page-17-0"></span>**2.2 GPS terminal upload commands**

# <span id="page-17-1"></span>**2.2.1Upload status message** (**Code is A**)

### <span id="page-17-2"></span> $2.2.1.1$  Alarm upload $-A$

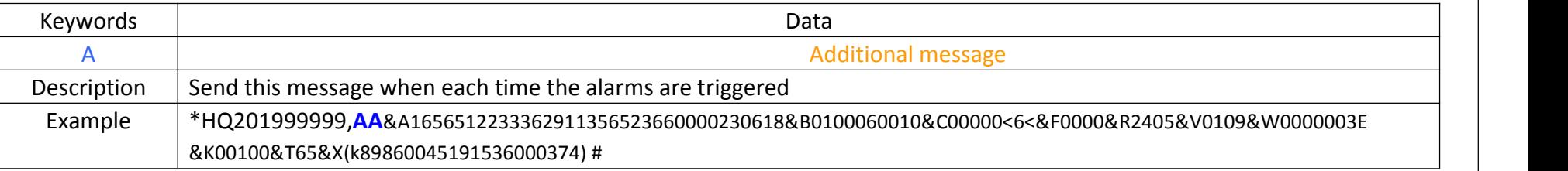

#### <span id="page-17-3"></span>**2.2.1.1 Login message**-**B**

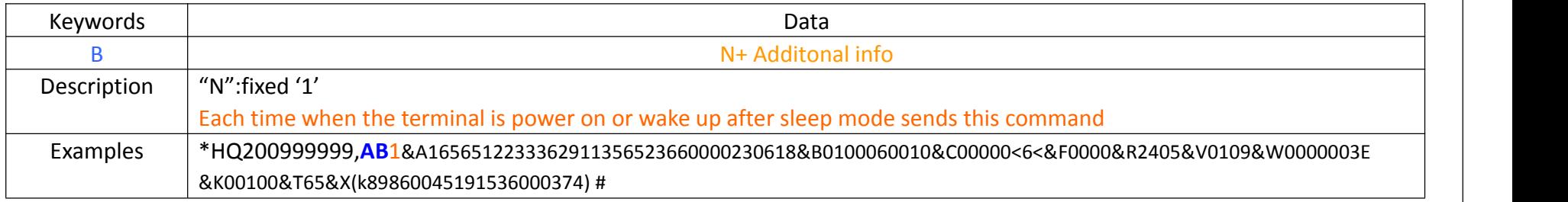

#### <span id="page-17-4"></span>**2.2.1.3 Enter into sleep mode**-**C Applicable wired terminals**

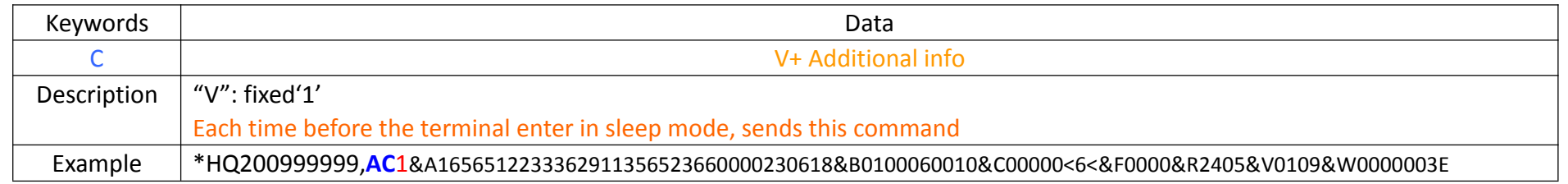

#### &K00100&T65&X(k89860045191536000374) #

## <span id="page-18-0"></span>**2.2.1.4 Enter or exit GPRS/CDMA data transmission status**-**D Applicable to wired terminals**

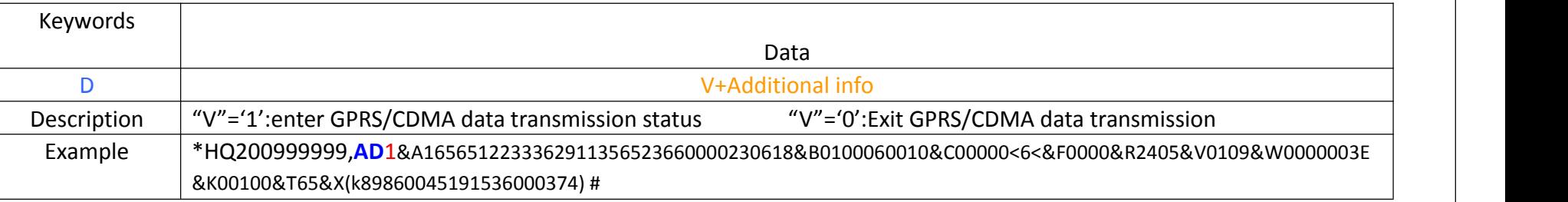

#### <span id="page-18-1"></span>**2.2.1.5 Low Battery voltage**-**G**

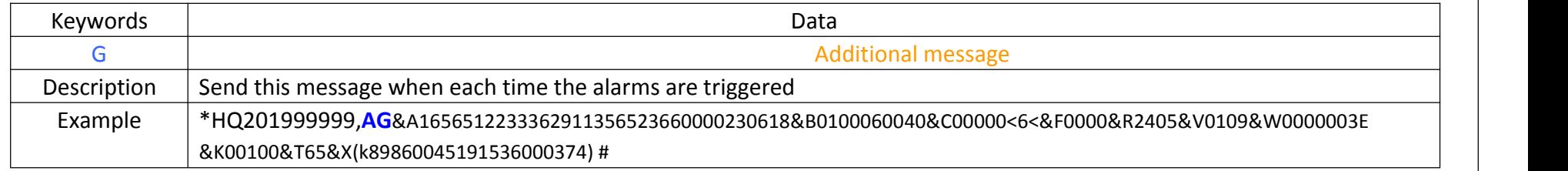

#### <span id="page-18-2"></span>**2.2.1.5** Heartbeat message  $-\mathsf{H}$  **Applicable** to the wired terminals

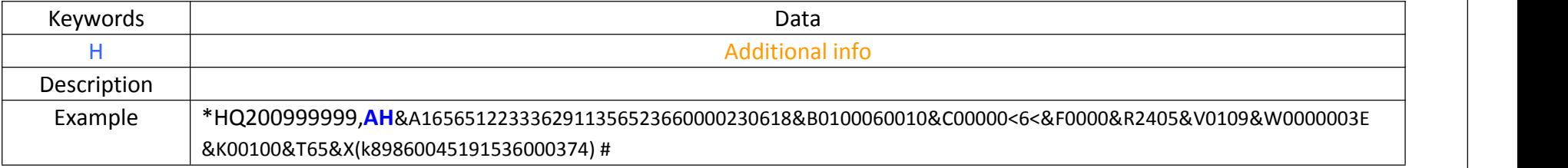

#### <span id="page-18-3"></span>**2.2.1.6 Terminal status message**  $-$ S

Keywords and the contract of the contract of the Data

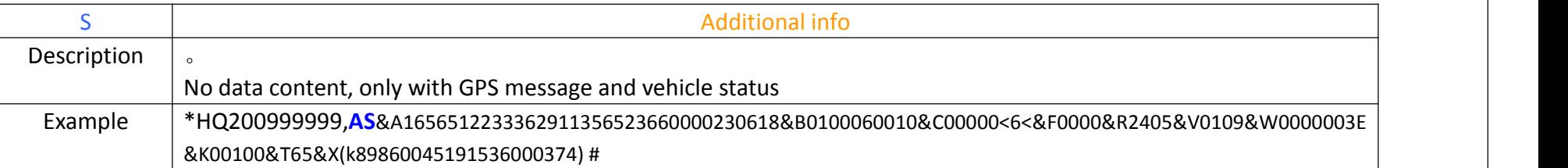

### <span id="page-19-0"></span>**2.2.1.7 Respond to OTA command-W**

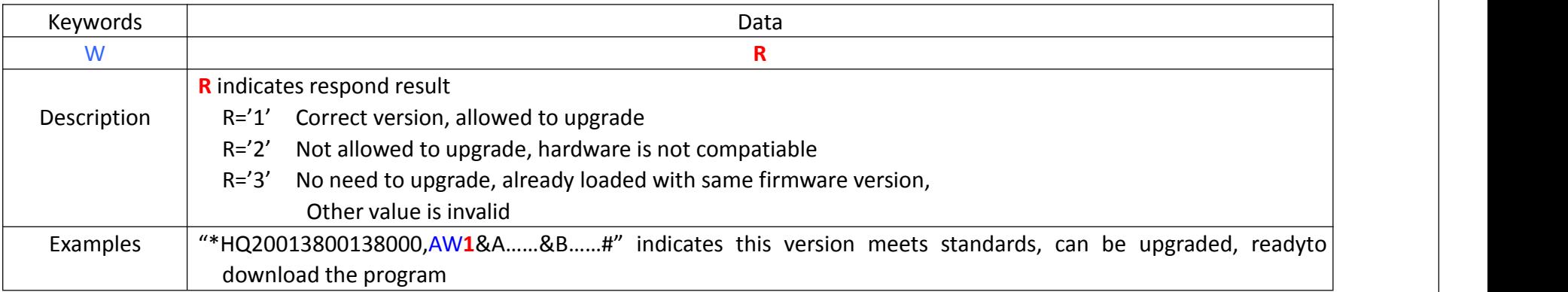

## <span id="page-19-1"></span>**2.2.1.8 Terminal parameter respond-X Applicable to wireless terminals**

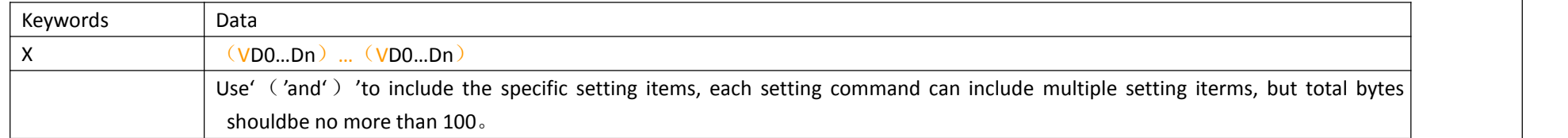

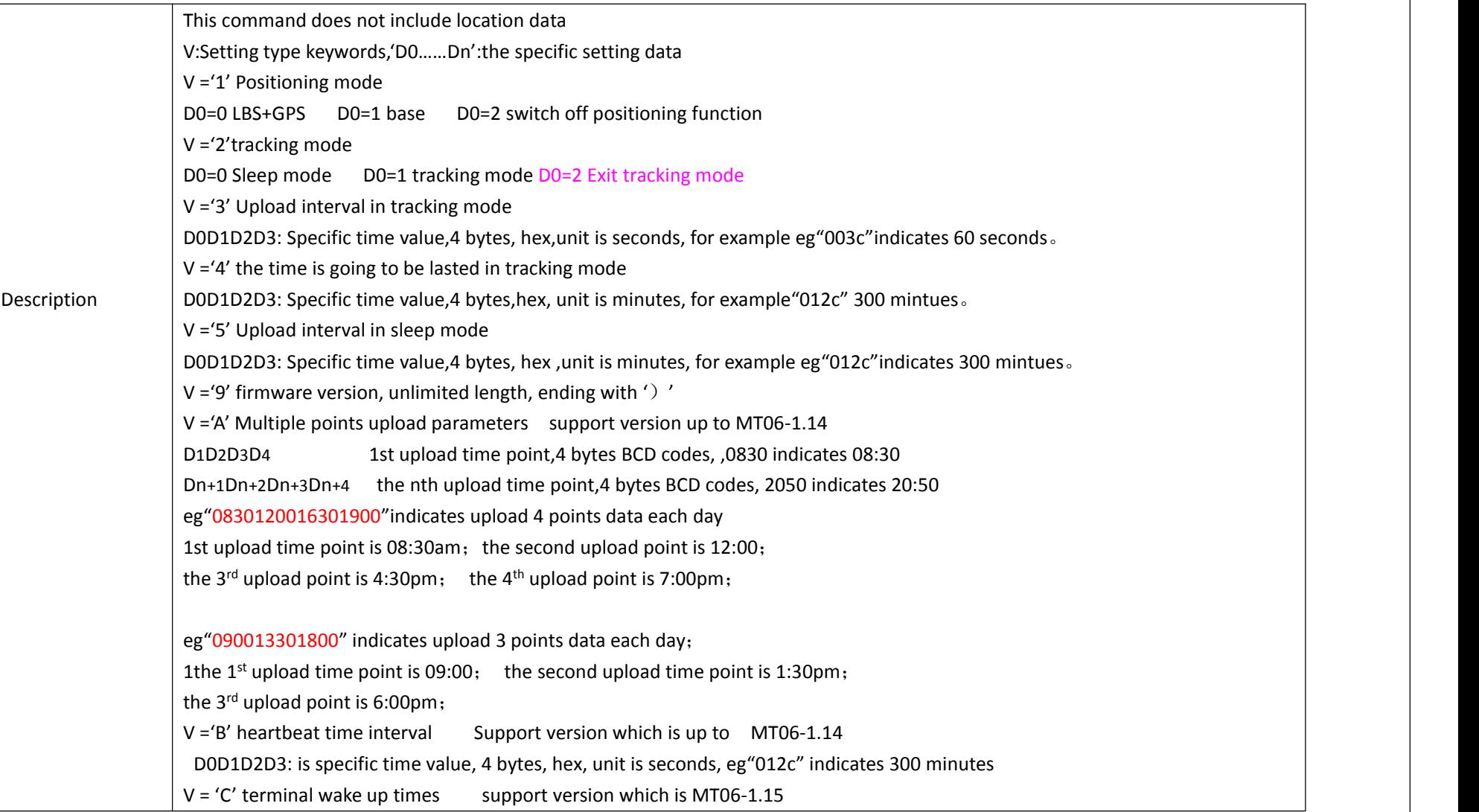

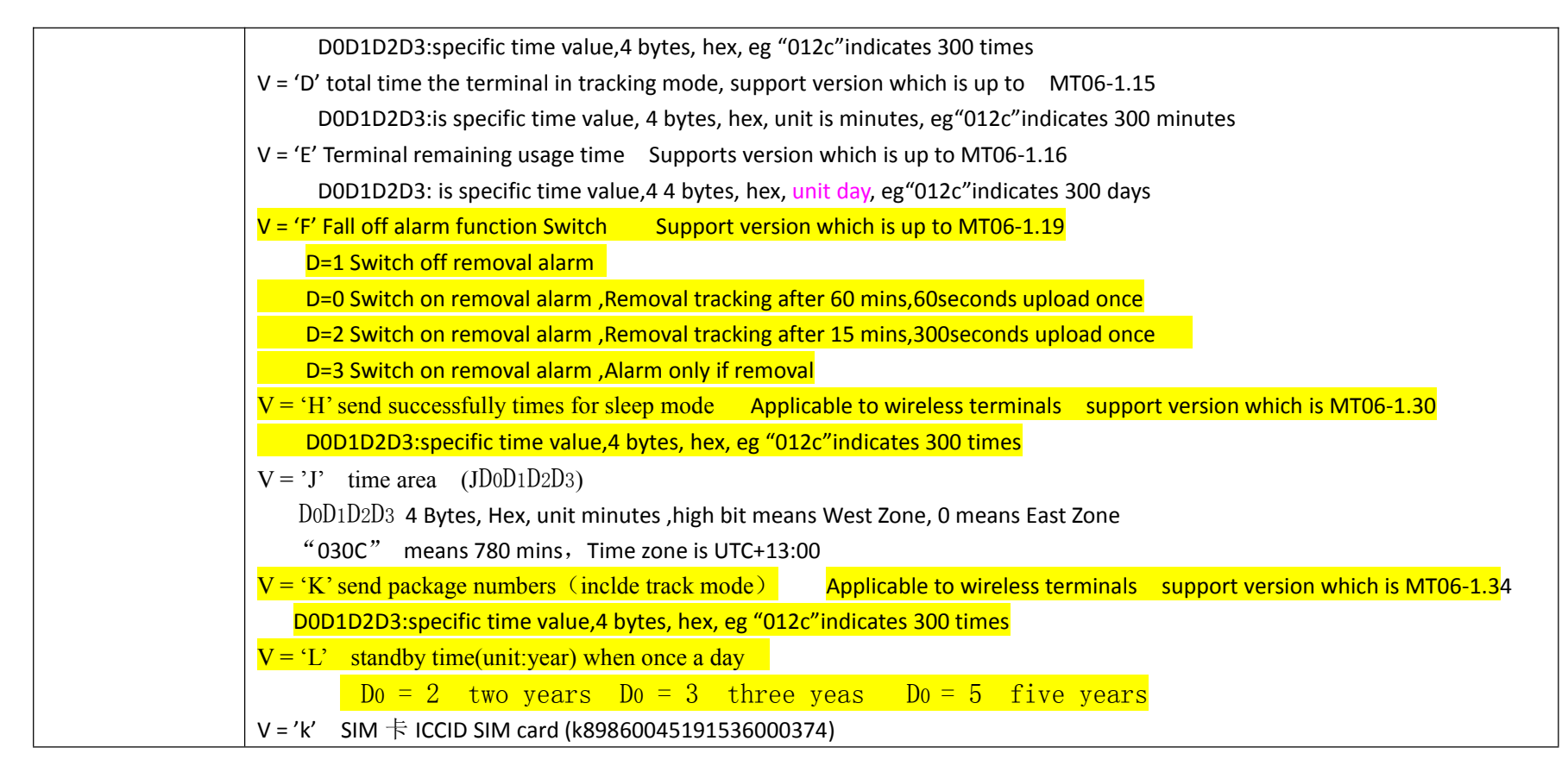

## <span id="page-21-0"></span>**2.2.2 Upload position message** (**Code B**)

#### <span id="page-21-1"></span> $2.2.2.1$  **Timely** upload message  $-A$

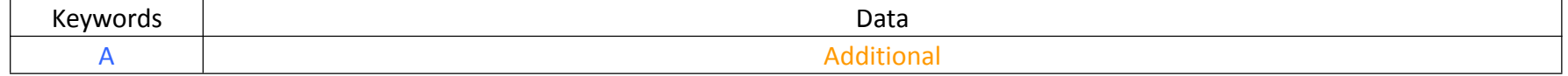

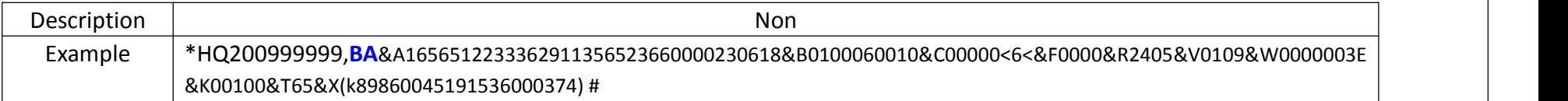

## <span id="page-22-0"></span>**2.2.3 Another message**

<span id="page-22-1"></span>**2.2.3.1 ZZ** applicable to wired terminals

\*HQ200999999,**ZZ**# sed to maintain links like heartbeat package

## <span id="page-22-2"></span>**2.2.3.1 AY** applicable to wireless terminals

\*HQ200999999,AY# when connect server success and there is no other data to send,device will send this data to tell platform device has come online.

## <span id="page-23-0"></span>**Three: Additional message description**

## <span id="page-23-1"></span>**3.1 GPS Postion data(34 BYTES)**

"&" is connector for additional message, It indicates that the subsequent data is additional information, and the data length is not limited, and is specifically defined according to the data type.

&A**hhmmssaaaaaaaaoooooooooFvvffddmmyy**

"&A"GPS additional information indicates that the latter data is GPS data.

"**hhmmss**" indicates hour, minutes,seconds, eg 123112 indicates 12:31:12

"**aaaaaaaa**" It is 8-bit latitude information, and the last 4 digits are fractional parts.。

22321234 indicates 22°32.1234' 1° =60' =3600"

"**ooooooooo**"is the 9-bit longitude information, the last 4 digits are the fractional part。

113542345 indicates 113°54.2345'  $1^{\circ}$ =60' =3600"

"**F**" The high nibble is fixed at 3, and the lower nibble is the GPS flag. See below for details.

- bit0: 1 1 indicates unprecised positioning, 0 indicates precise positioning
- bit1: 1 indicates north latitude, 0 indicates south latitude
- bit2: 1 indicates north longitude, 0 indicates south longitude
- bit3: reserve

"vv"GPS speed,unit is 2 nmi/h,23 indicates 46 nmi/h,about 85km/h;

"**ff**" Indicates the direction, the unit is 10 degrees, the north is 0 degrees,clockwise, 30 means 300 degrees "**ddmmyy**" indicates day、month、year;230414 indicates 23/01/2014

## <span id="page-23-2"></span>**3.2 Status and alarm code(10 BYTES):**

## &BS0S1S2S3S4A0A1A2A3A4

"&B" indicates additional info is the vehicle status code, each bytes, The range of values for each byte is (0x30-0x3F)

S0:

 $BIT0=1$ : BIT1=1:Lock Applicable to MT01/MT02S/WT01/LT01/NT01 BIT2=1:GPS module error BIT3=1:Reserved

S1<sub>s</sub>

BIT0=1:ACC On BIT1=1:Reserved BIT2=1:Reserved BIT3=1: Reserved

 $S2$ :

Reserved

#### $S3$ :

Reserved

#### S4:

Reserved

#### A0:

BIT0=1: Reserved BIT1=1: Reserved BIT2=1: Vibration alarm Applicable to MT01/MT02S/WT01/LT01/NT01 BIT3=1: Movement alarm Applicable to MT01/MT02S/WT01/LT01/NT01

A1:

BIT0=1: Reserved BIT1=1: Reserved BIT2=1: Speeding alarm, applicable to wired terminals BIT3=1: Reserved

 $A2$ :

BIT0=1: Reserved BIT1=1: Reserved BIT2=1: Reserved BIT3=1: Reserved

 $A3:$ 

BIT0=1: Reserved BIT1=1: Cable cut off alarm Applicable to MT01/MT02S/WT01/LT01/NT01 BIT2=1: Low voltage alarm of the main power, applicable to the wired terminals

 $AA$ :

Reserved

## <span id="page-25-0"></span>**3.3 Mileage data**(**8 BYTES**)**Applicable to the wired terminals**

#### **&C**D0D1D2D3D4D5D6D7

"C" indicates the additional info is mileage data  $(0X30-0X3F)$ D0D1D2D3D4D5D6D7(0x30-0x3F): Mileage number, unit:2bytes\*seconds **&C**00001168 indicates 168\*2\*1.852/3600 kilometers

#### Mileage field &C03:; <= >?

The hexadecimal code of "03:;<=>?"are 0x30, 0x33, 0x3A, 0x3B, 0x3C, 0x3D, 0x3E and 0x3F, respectively. Take the lower four bits of each byte and put them together as 0x03ABCDEF=61591023 The mileage is 61591023\*2\*1.852/3600km.

## <span id="page-26-0"></span>**3.4 Speed data**(**4 BYTES**)

#### **&F** D0D1D2D3

F indicates the additional info is speed data

D0D1D2D3: ndicates speed,0~9 ASCII code format,Unit is:0.1nmi/h。D0D1D2 Is an integer bit, D3 is a decimal bit For example**&F**0458 indicates the current speed is 45.8 nmi/h,that is 84.8 Km/h。

## <span id="page-26-1"></span>**3.5**(**4 BYTES**)**Main power voltage**

### &VD0D1D2D3

VIndicates the additional information is the main power voltage

D0D1D2D3: is the main power voltage value, 0~9ASCII code, Three-digit integer, one decimal, in volts. The range can be expressed as 000.0~999.9 volts.

eg&V0628indicates: current voltage value is 62.8V

# <span id="page-26-2"></span>**3.6 Signal strength**(**4 BYTES**)

#### &RD0D1D2D3

F indicates that the additional information is the GSM signal strength and the number of GPS satellites. D0D1: indicates GSM signal strength, ASCII code format from 0 to 9, ranging from 00-31 D2D3: indicates the number of GPS satellites, ASCII format from 0 to 9. For example, &R2510 indicates that the signal strength is 25, and the GPS satellite number is 10

# <span id="page-26-3"></span>**3.7 Extended vehicle status**(**5 BYTES**)

## &KS0S1S2S3S4

K indicates the additional info is the extended status info

#### **S0S1S2S3S4: status code**

#### S0:

BIT0=1: Blind area compensation data BIT1=1: In sleep mode, applicable to wired terminals BIT2=1: Removal satus, applicable to wireless terminals BIT3=1:RTC Error , applicable to wireless terminals

#### S1<sub>s</sub>

BIT0=1: Track mode, applicable to wirelss terminals BIT1=1:**G-sensor** error, applicable to wired terminals BIT2=1: Improper installation, anti-removal button or light sensor terminal installation error applicable to wireless terminals BIT3=1: Reserved

#### S<sub>2</sub> and the set of the set of the set of the set of the set of the set of the set of the set of the set of the set of the set of the set of the set of the set of the set of the set of the set of the set of the set of the

Bit1 BIT0: 01-Power off restart(Power on reset); 10-wake up from standby; 11-Software reset; 00- Other reset Bit2=1: Reserved BIT3=1: Reserved

#### S3:

BIT0=1: Communication interrupted, BIT1=1:Reserved BIT2=1:Reserved BIT3=1:WIFI module error, applicable to wireless wifi terminal

#### S4:

BIT3=1: Reserved BIT2=1: Reserved BIT1=1: Reserved BIT0=1:Reserved

## <span id="page-28-0"></span>**3.8 Base information 2G**(**18-78BYTES**)

#### &INCCCMML0L0L0L0C0C0C0C0D0D0…LnLnLnLnCnCnCnCnDnDn

I Indicates the additional information is multiple based information N: Base number, range value 1-7 CCC:country code,460:China MM:Mobile network code 00:China mobile,01:China mobile, L0L0L0L0: Current service based location code,0~9 /A-Z ASCII code, Value range 0000-FFFF C0C0C0C0: Current serving base station cell code,0~9 /A-Z ASCII code, Value range 0000-FFFF D0D0: Current base signal strength,0~9 ASCII code, value range is 0-62 Base signal range is (-113dbm,-51dbm),after add 113,range is 0-62

LnLnLnLn: Near nth base station location code (n=N-1), 0~9 /A-Z ASCII code format, value range 0000-FFFF CnCnCnCn: the nth base station cell code (n=N-1), 0~9/A-Z ASCII code format, and the value range is 0000-FFFF DnDn: signal strength of the nth base station nearby, ASCII code format of 0~9, ranging from 0-62 Base signal range is  $(-113dbm, -51dbm)$ , after add 113, range is 0-62

#### For example &I54600027A00FCB6227A00FCA5727A00E955327A00E8B5327A00F9748

For example &I54600027A00FCB6227A00FCA5727A00E955327A00E8B5327A00F9748 Indicates that the number of base stations is five, and the current operator is China Mobile. The current service base station location code is 27A0, the cell code is 0FCB, and the signal strength is 62 (-51dbm). The first base station location code is 27A0, the cell code is 0FCA, and the signal strength is 57 (-56dbm). The second base station location code is 27A0, the cell code is 0E95, and the signal strength is 53 (-60dbm).

The third base station location code is 27A0, the cell code is 0E8B, and the signal strength is 53 (-60dbm). The fourth base station location code is 27A0, the cell code is 0F97, and the signal strength is 48 (-65dbm).

## <span id="page-29-0"></span>**3.9 Blind area data typeP**(**4 BYTES**)

### &PS0S1S2S3

P P indicates that the additional information is the blind area data type attached to the blind area data.

#### **S0S1S2S3: Blind area type status code**

S0:

BIT0=1: Communication interupted BIT1=1: No signal

 $S1$ :

BIT0=1: Upgrading, applicable to the wired terminals Bit1=1: downloading AGPS data Bit2=1:Reserved BIT3=1:Reserved

 $S2$ :

BIT0=1:Reserved Bit1=1:Module error,No response Bit2=1:Sim card error, reading card error BIT3=1: Device ID number error, no such ID or terminal number

 $S3$ :

BIT0=1: Network register failure

BIT1=1:PDP activation context failed BIT2=1: IP error, not able to connect server BIT3=1: Domain name error, unable to connect to the server

## <span id="page-30-0"></span>**3.10 Terminal parametersX**(**8 BYTES**)

&X(VD0…Dn)…(VD0…Dn)

X indicates the additional info is terminal parameters

(VD0...Dn) ... (VD0...Dn): Please refer to chapter 2.2.1.8 terminal parameter response -X;

&X(10)(A0900123015001930)

indicates postion mode is GPS postion, the upload point is 09:00 12:30 15:00 19:00;

&X(12)(505A0)(k89860045191536000374)

indicates the positon mode is LBS, upload data each 24 hours; ICCID is 89860045191536000374

## <span id="page-30-1"></span>**3.11 Battery level status**(**2 BYTES**)**applicable to wireless terminals**

#### &T D0D1

T indicates that the additional information is the remaining battery capacity percentage. D0D1: 0~9 ASCII format

For example, &T80 indicates that the battery power remains 80%.

## <span id="page-30-2"></span>**3.12 WIFI data Q**

&QN0N1M00M01M02M03M04M05M06M07M08M09M0aM0bD00D01…Mn0Mn1Mn2Mn3Mn4Mn5Mn6Mn7Mn8Mn9MnaMnbDn0Dn1

N0N1: Number of WIFI, Axis format of 0~9 /A-Z

M00M01M02M03M04M05M06M07M08M09M0aM0b 0~9 /A-Z ASSII code format nth group wifi mac address

Dn0Dn1 0~9 /A-Z ASSII code format nth group wifi signal strength

### <span id="page-31-0"></span>**3.13 Base information WCDMA** (**Unlimited length**)

#### &YNCCCMML0L0L0L0C0C0C0C0C0C0C0C0D0D0…LnLnLnLnCnCnCnCnCnCnCnCnDnDn

Y indicates that the additional information is multi-base station information. N: Number of base stations, ranging from 1 to 7. CCC: Mobile Country Code, 3 digits, 460: China MM: Mobile network code, 2-3 digits 00: China Mobile, 01: China Unicom, 02: China Mobile, 06: China Unicom (UMTS 2100), 07: China Mobile (TD-SCDMA), 20: China Railcom L0L0L0L0: current service base station location code, 0~9 /A-Z ASCII code format, value range 0000-FFFF C0C0C0C0C0C0C0C0: current serving base station cell code, 0~9 /A-Z ASCII code format, value range 0000-FFFFFFFF D0D0: Current service base station signal strength, 0~9 ASCII code format, value range 0-62

The base station signal range is (-113dbm, -51dbm), and after adding 113, the range is 0-62.

......

LnLnLnLn Near nth base station location code (n=N-1), 0~9 /A-Z ASCII code format, value range 0000-FFFF CnCnCnCnCnCnCnCn: the nth base station cell code (n=N-1), 0~9/A-Z ASCII code format, and the value range is 0000-FFFFFFFF  $DnDn$ :: signal strength of the nth base station nearby, ASCII code format of 0~9, ranging from 0-62

The base station signal range is (-113dbm, -51dbm), and after adding 113, the range is 0-62.

For example, &Y54600027A000000FCB6227A000000FCA5727A000000E955327A000000E8B5327A000000F9748 Indicates that the number of base stations is five, and the current operator is China Mobile. The current service base station location code is 27A0, the cell code is 0FCB, and the signal strength is 62 (-51dbm). The first base station location code is 27A0, the cell code is 0FCA, and the signal strength is 57 (-56dbm). The second base station location code is 27A0, the cell code is 0E95, and the signal strength is 53 (-60dbm). The third base station location code is 27A0, the cell code is 0E8B, and the signal strength is 53 (-60dbm). The fourth base station location code is 27A0, the cell code is 0F97, and the signal strength is 48 (-65dbm).

### <span id="page-32-0"></span>**3.14 Network type N**

#### $&ND0D1$

N indicates that the additional information is network type

D0D1:

00: unknow

01: GSM

02: WCDMA

03: TDSCDMA

 $04:$  LTE

05: CAT-M1 (eMTC)

06: NBioT

07: CDMA

08:EVDO

## <span id="page-32-1"></span>**3.15 Fuel data** (**4 BYTES**)**for MT08 model**

#### &HSD0D1D2D3

H Means the additional info is fuel info

S: Indicates current status, High half bit is  $3$ , low half bit is as below:

 $bit0 = 1$  Low fuel alarm:

 $bit1 = 1$  Fuel level abnormal increase alarm;

bit2 =1Fuel level abnormal increase alarm;

bit3 =1 Sensor error;

D0D1D2D3: Indicates the current fuel info data, 0~9 ASCII code, 3 integer, one decimal, Unit: Litre Range is 000.0~999.9 Eg  $&H40458$  indicates: Fuel level decrease abnormal alarm, current fuel is 45.8

## <span id="page-33-0"></span>**3.16 Temperature data J**(**4 BYTES**)

#### $&$ INSD0D1D2D3

J Indicates the additional info is the current temperature info

N: Indicates temperature channel, value from  $0x30~0x33$ 

S: Indicates current status, high half bit is  $3$ , low half bit definition is below:

bit0=1 Temperature is minus

bit1=1 High temperature alarm

bit2=1 Low temperature alarm

bit3=1 Sensor disconnected

D0D1D2D3: current temperature info , 0~9ASCII code, 3 integer, 1 decimal, unit is centigrade, range -999.9~999.9 For example,  $&$  J010258 means : temperature of 1<sup>st</sup> chanel is  $-25.8$  degree

## <span id="page-33-1"></span>**3.17 Relative humidity data M**(**4BYTES**)

#### &MNSD0D1

M indicates the additional info is the current humidity info

N: Indicates humidity channel, value is  $0x30-0x33$ 

S: indicates current status, high half bit is 3, low half bit definition is as below

bit0=1 Reserved

bit1=1 Over humitiy alarm

bit2=1 Less humidity alarm

bit3=1 Sensor disconnected or alarm

D0D1: current humidity data,  $0~9$  ASCII code, 3 integer, 1 decimal, unit is 1%, range is 0-99%.

For example  $\&M0072$ : 1<sup>st</sup> channel humidity is 72%

## **3.18 data from RS485 serial port for MT02R**

&bL0L1 L2D0D1...Dn

b indicates the additional information is the data from RS485 serial port L0L1 L2 data length,  $0 \sim 9$  ASCII code, 3 integer, range:  $0-999$ D0D1...Dn data content 0~9 /A-Z ASCII code

## Example:

&b00A7E81007607

00A: data length 10bytes

7E81007607: data content, indicates the data receive from RS485 is  $0x7E,0x81,0x00,0x76,0x07$ 

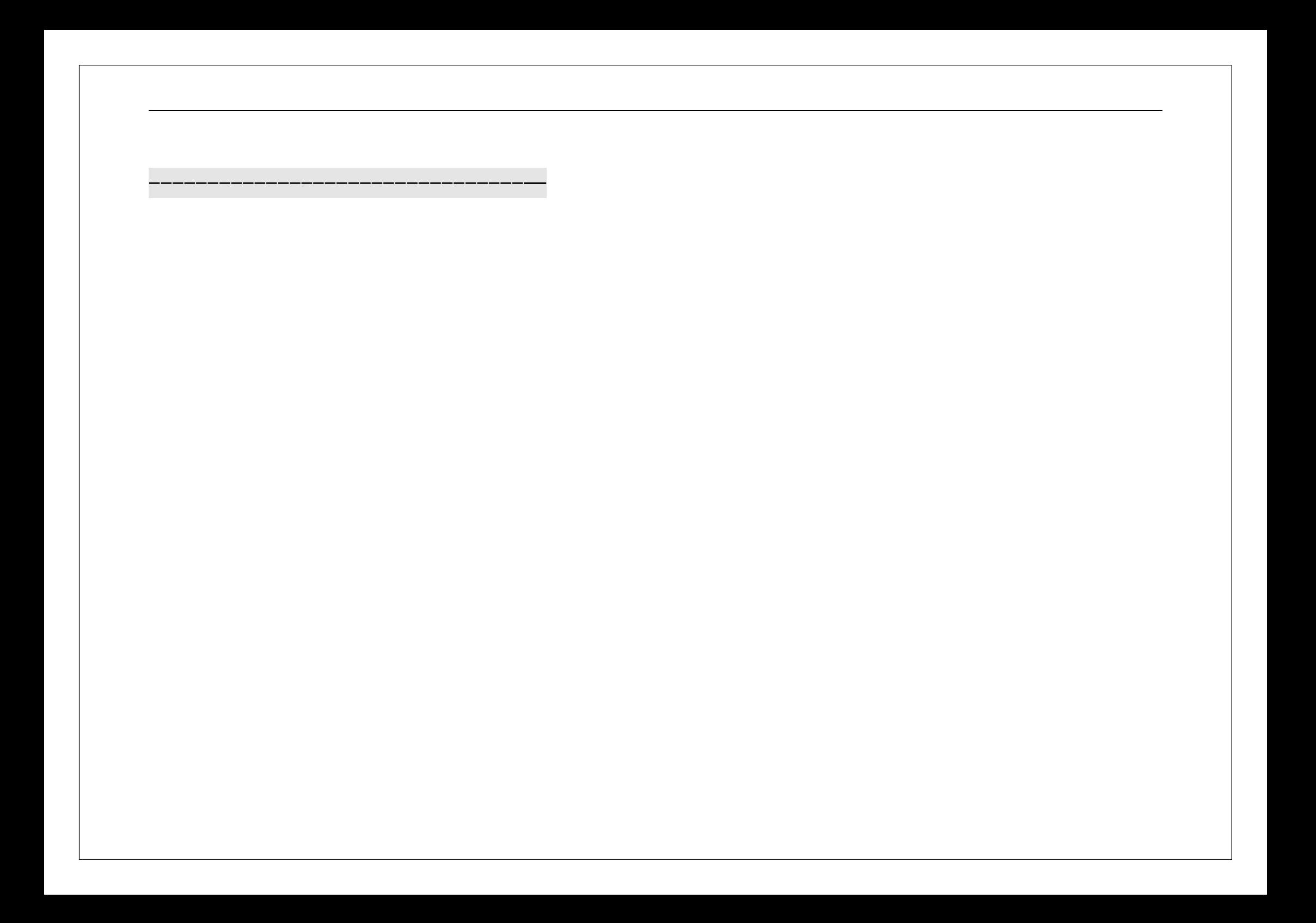

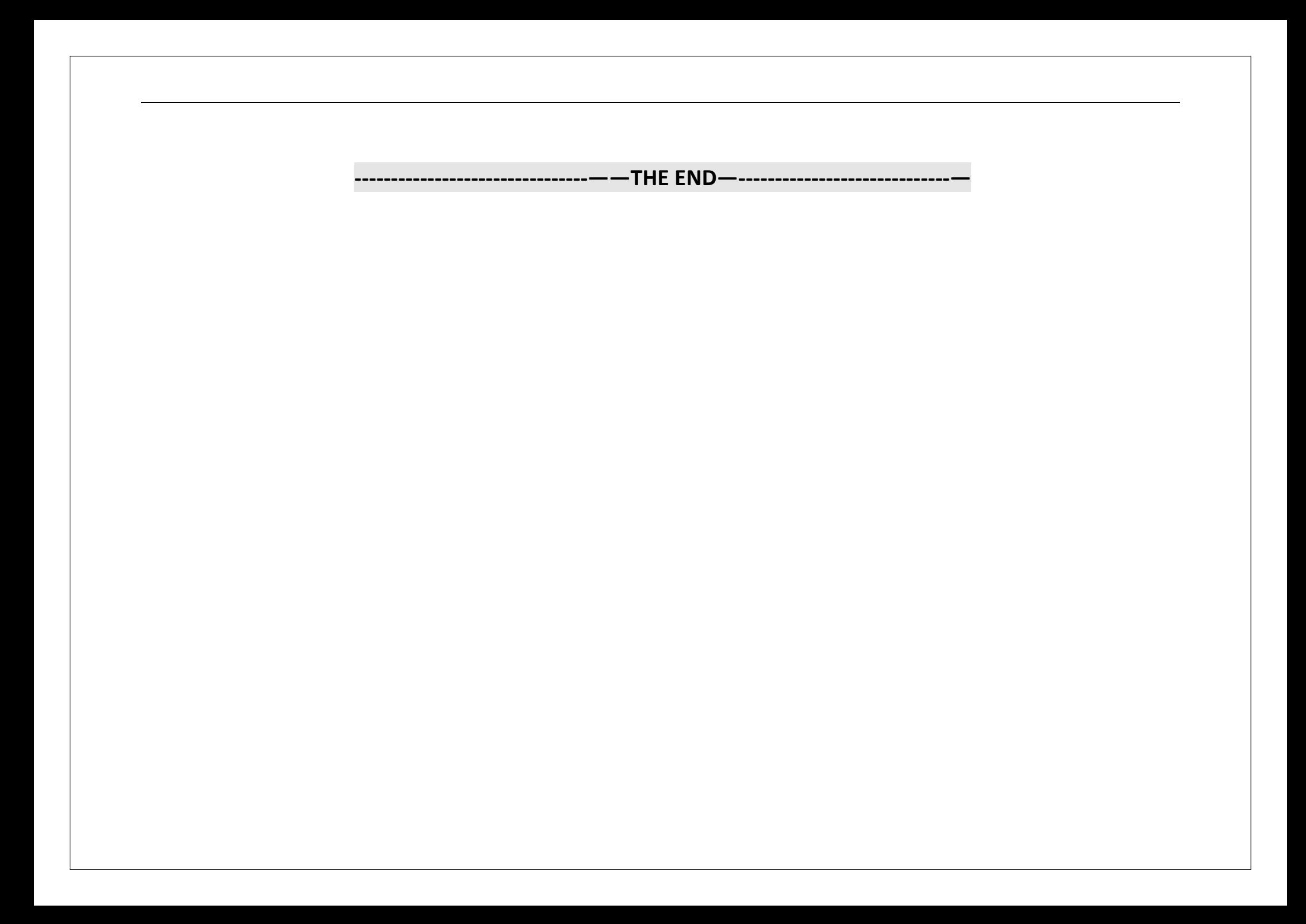